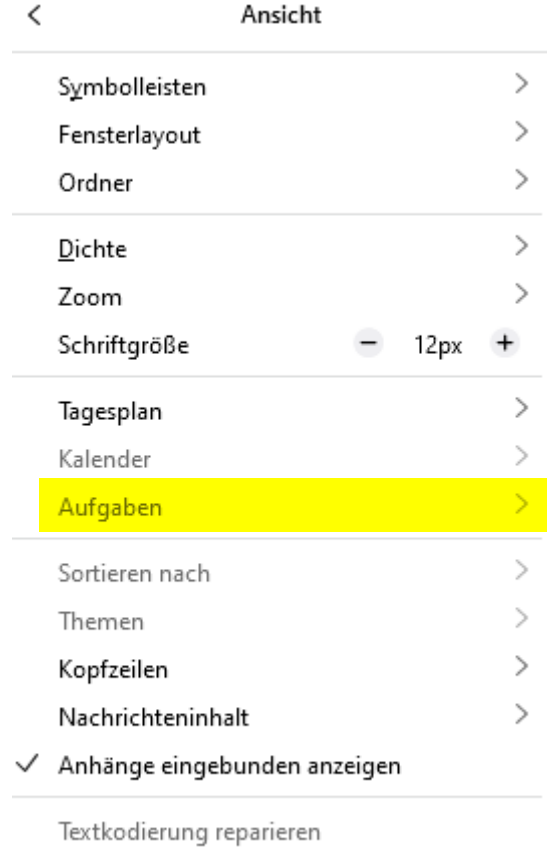

Nachrichten-Quelltext

 $Strg+U$ 

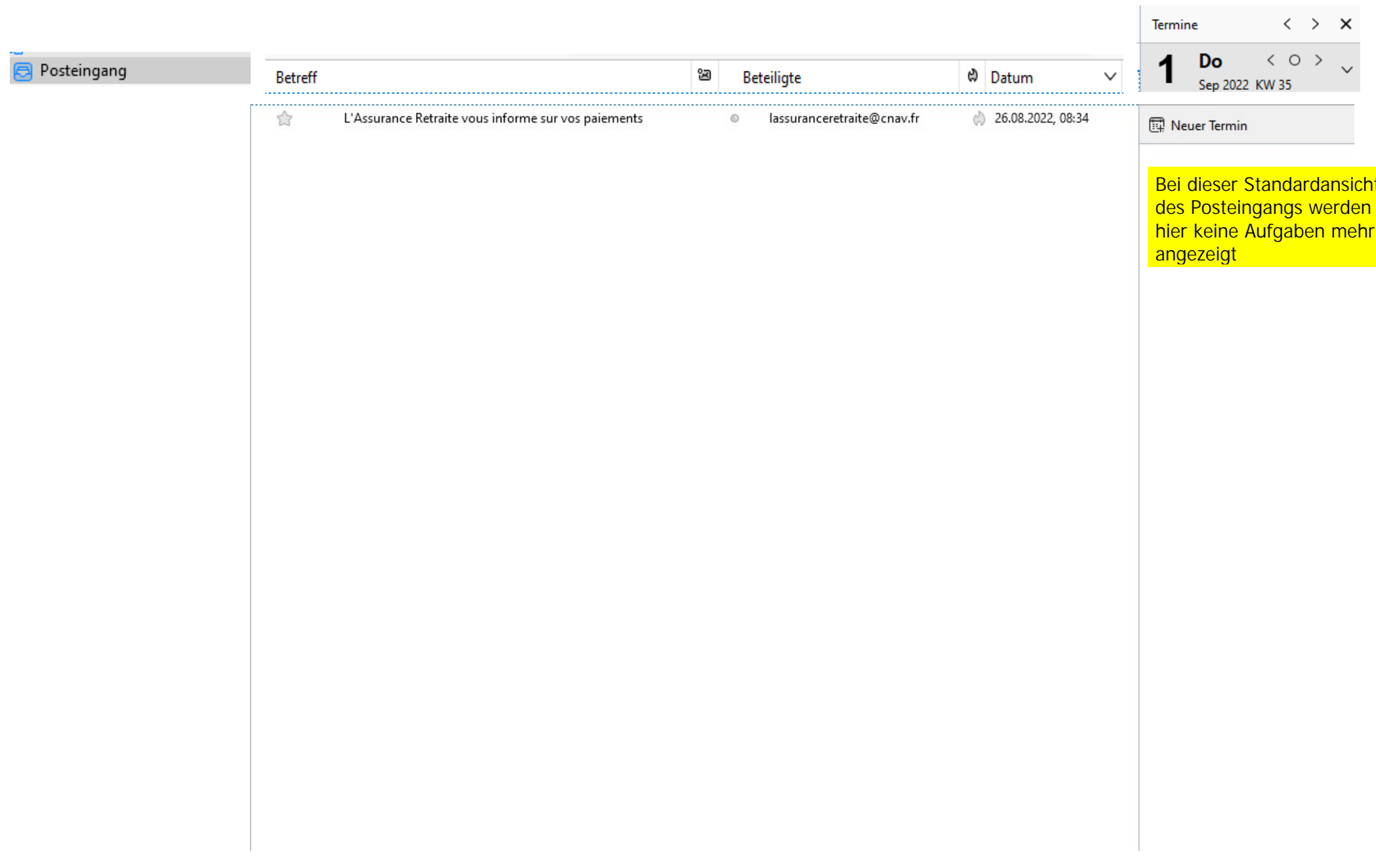